# **Muon Galaxy – an open web platform for computational muon science**

**Eli Chadwick**, Anish Mudaraddi, Leandro Liborio, Jyothish Thomas, Patrick Austin, Alejandra Gonzalez Beltran, Simone Sturniolo

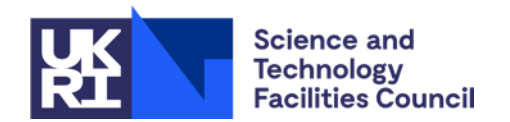

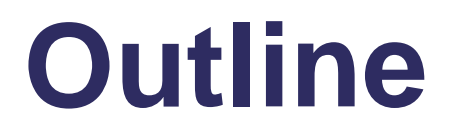

**Muon Spectroscopy Computational Project**

- **Galaxy and Muon Galaxy**
- **Demo**
- **Benefits of Galaxy**
- **Upcoming Development**

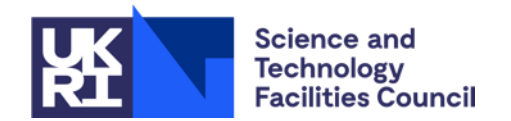

#### **Muon Spectroscopy Computational Project (MSCP)**

Collaboration between the Scientific Computing Department and the ISIS Muon Group at STFC RAL

Creating a sustainable, accessible, and open source ecosystem of tools for muon science

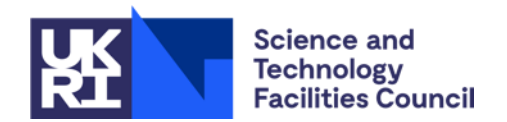

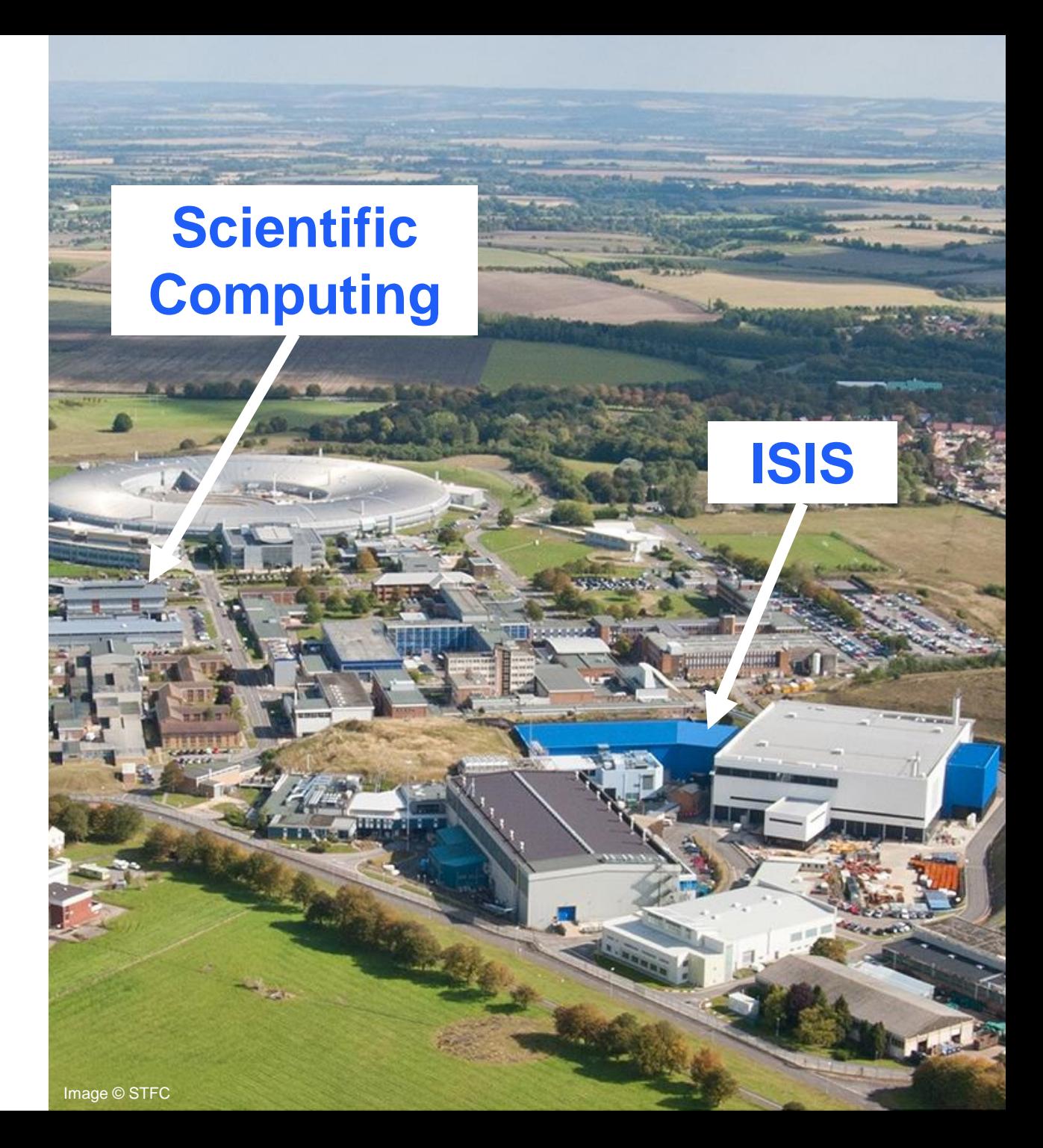

### **MSCP Tools**

- **pymuon-suite** model muon stopping sites, phonons, and quantum effects
- muspinsim model spin dynamics of systems containing a muon
- mudirac muonic atom Dirac equation solver
- **Muon Galaxy** GUI for the tools above (and more)

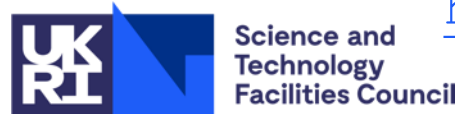

[https://muon-spectroscopy-computational-project.github.io](https://muon-spectroscopy-computational-project.github.io/)

# **Galaxy and Muon Galaxy**

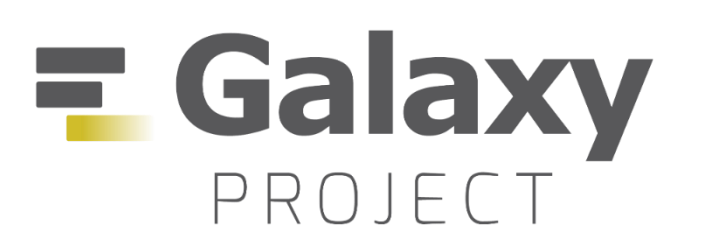

**Galaxy:** open source web platform for data intensive research

- Run complex workflows without programming experience
- Share and publish data, workflows, visualisations
- Well established in life sciences domain
- Works at scale: Galaxy Europe instance handles ~2m jobs/month

**Muon Galaxy: extends Galaxy to include tools for muon science** 

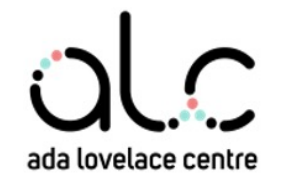

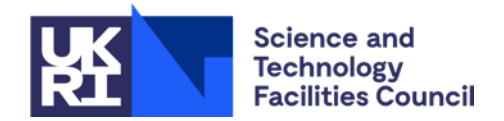

#### **EuroScienceGateway**

CO eOSC | EuroScienceGateway

Horizon Europe project, WP5 focused on extending Galaxy to new domains, including materials science

#### **Muon Galaxy:** extends Galaxy to include tools for muon science AND

**Materials Galaxy:** Galaxy Europe subdomain for materials science

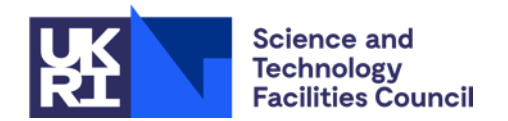

### **Muon Galaxy graphical interface to muon science tools**

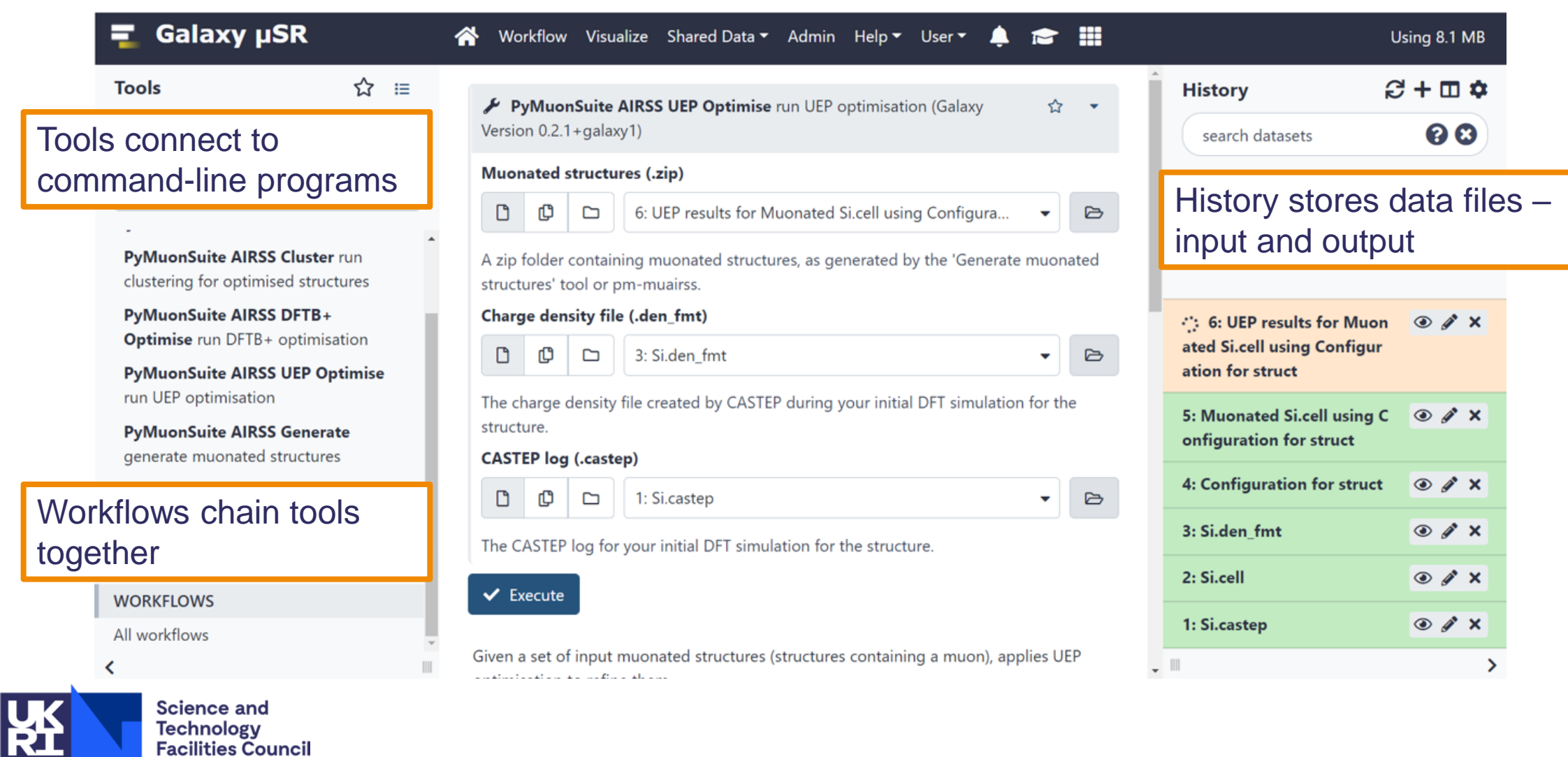

#### **A Muon Simulation Workflow**

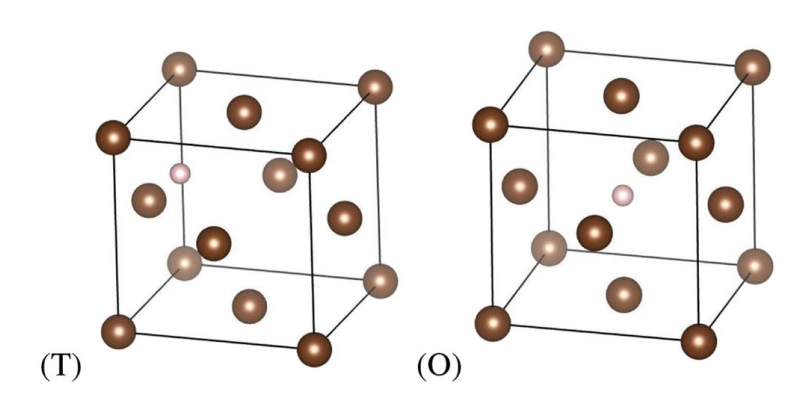

Example: crystalline metallic copper. Small pink dots are muon stopping sites

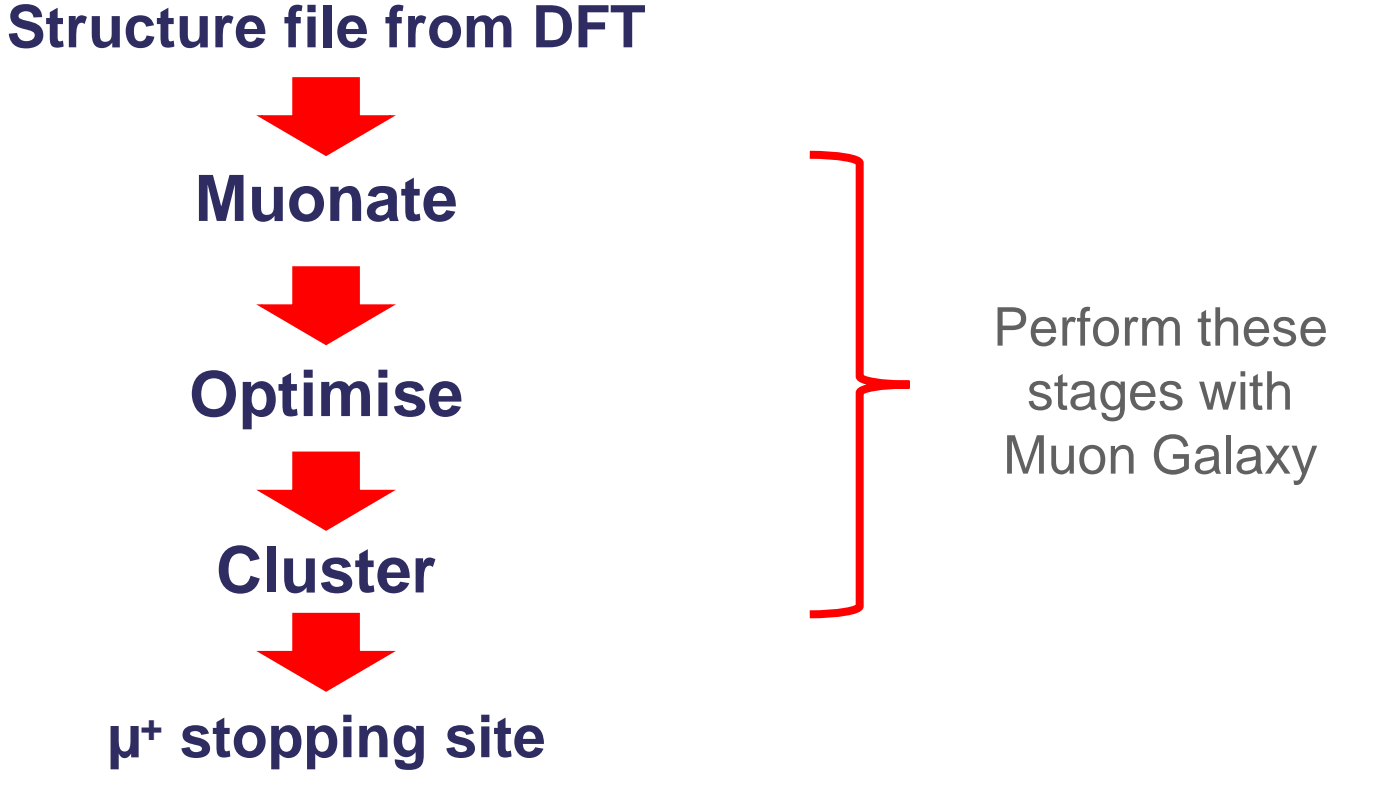

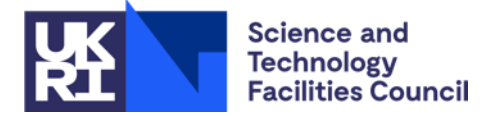

#### **Demo**

Recorded by Anish Mudaraddi

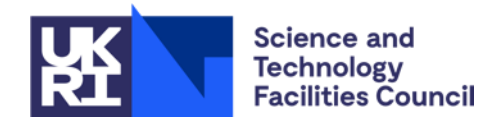

### **Benefits of Galaxy**

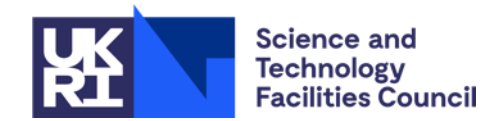

# **Adding tools is easy**

- 1. Write an XML file to configure the tool
- 2. Publish on the Galaxy 'Tool Shed' repository
- 3. Install on any Galaxy instance!

No need to write any web UI – Galaxy renders the tool form automatically according to the XML.

Support from tutorials, best practices, and Galaxy community  $\odot$ 

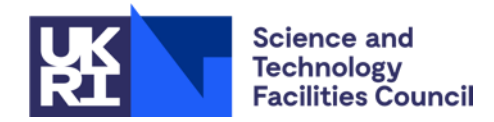

# **Reproducibility**

**• Tools and workflows are versioned** 

**PyMuonSuite AIRSS UEP Optimise** run UEP optimisation (Galaxy Version 0.2.1+galaxy1)

- Tools run in pre-built containers with the relevant dependencies – jobs can be rerun with *exactly* the same environment
- Histories can be made public & importable by others via link
- **. Workflows can be published and given a DOI**

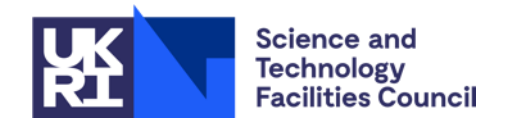

### **Interactive Tools**

- e.g. Jupyter Notebooks with custom environments
- Run in containers on the server
	- Read and write to/from the Galaxy history
	- Can use multiple interactive tools at once
	- Closing the browser tab doesn't stop the tool you can navigate back to it later
- **. Include in workflows just like any other tool**

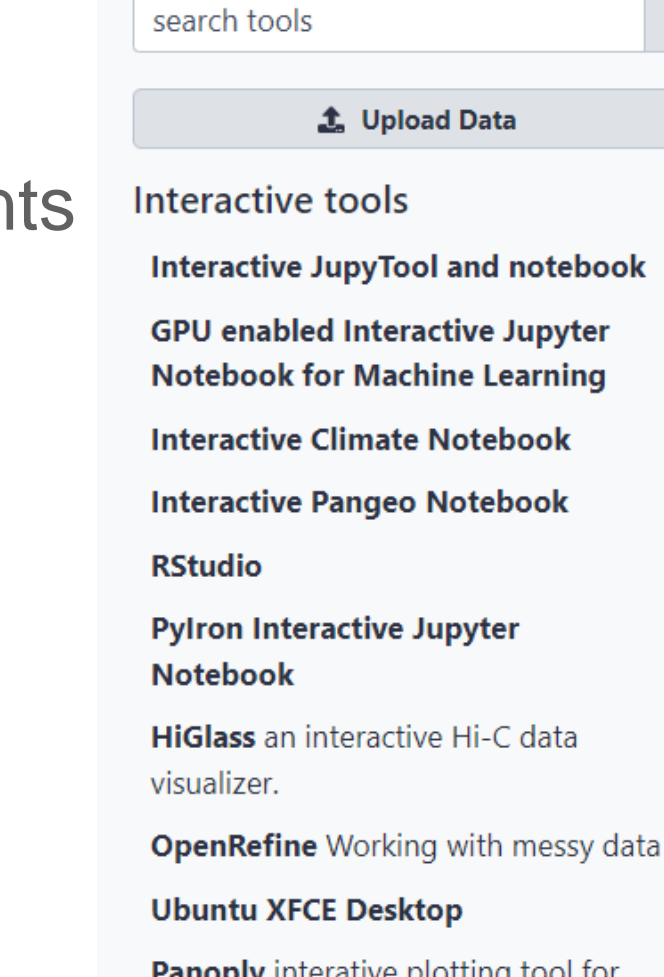

**Panoply** interative plotting tool for geo-referenced data

**AskOmics a visual SPARQL query** builder

#### **Interactive CellXgene Environment**

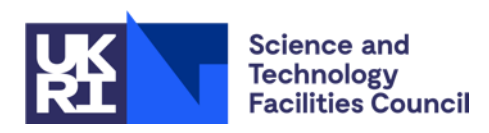

**Galaxy Europe** 

ረን

×

**Tools** 

#### **Tutorials**

- Galaxy has **excellent** tutorial infrastructure
- Slides & tutorials configurable as Markdown files
- Videos created alongside
- Community experience running training workshops
- **Tutorials for developers and admins too!**

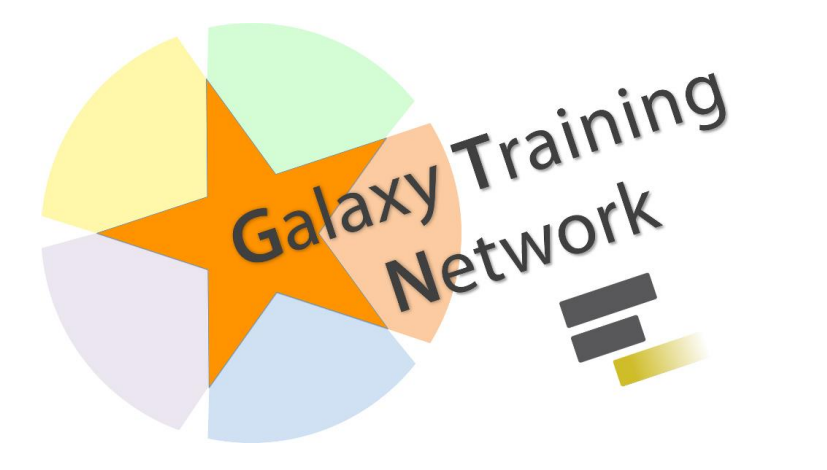

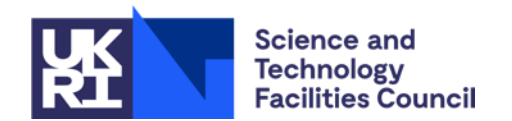

## **Further Galaxy features**

- Dataset collections run jobs on collections of many files
- Pull reference data from external databases
- Run multi-core jobs on a compute cluster or HPC
- Administration automated configuration with Ansible
- Subcommunities / subdomains for climate, genomics, ecology... and materials!

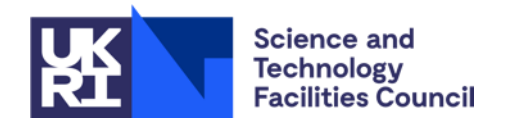

## **Other users of Galaxy for materials**

- **Oak Ridge National Lab** neutron scattering analysis using supercomputer resources
- **X-ray Imaging of Microstructures Gateway (XIMG)** supporting users of Cornell High Energy Synchrotron Source (CHESS) with tools for X-ray scattering analysis

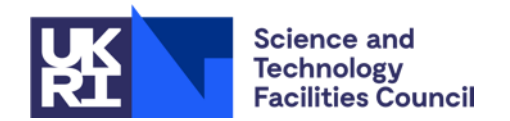

# **Upcoming Development**

- More tools & workflows e.g. mudirac
- **Example 1** Tutorials for MSCP tools & workflows
- Improve crystvis-js visualiser
- **Underlying Galaxy platform is always improving**
- **Build the community around materials science in Galaxy**

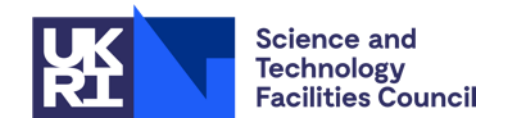

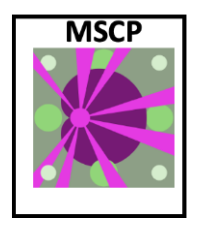

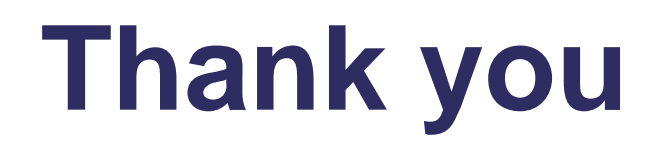

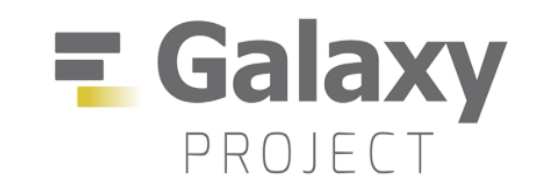

**Muon Galaxy** – run by STFC [muongalaxy.stfc.ac.uk](https://muongalaxy.stfc.ac.uk/)

**Materials Galaxy** – run by Galaxy Europe: [materials.usegalaxy.eu](https://materials.usegalaxy.eu/)

Contact the team:

[eli.chadwick@stfc.ac.uk;](mailto:eli.chadwick@stfc.ac.uk) [leandro.liborio@stfc.ac.uk](mailto:leandro.liborio@stfc.ac.uk)

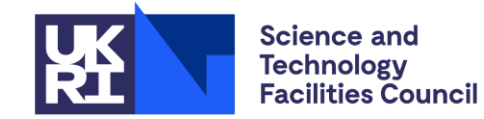

**Scientific Computing** 

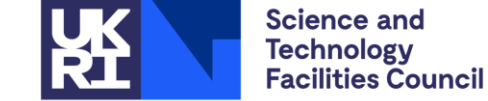

**ISIS Neutron and Muon Source** 

ada lovelace centre

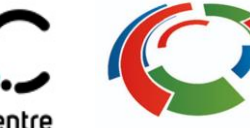

Software Sustainability CO eOSC EuroScienceGateway Institute